Cracking Adobe Photoshop is not difficult. First, you'll need to download a program called a keygen. This is a program that will generate a valid serial number for you, so that you can activate the full version of the software without having to pay for it. After the keygen is downloaded, run it and generate a valid serial number. Then, launch Adobe Photoshop and enter the serial number. You should now have a fully functional version of the software. Just remember, cracking software is illegal and punishable by law, so use it at your own risk.

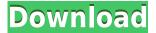

Its tools are pretty streamlined, making it easy to tag your work and move around without scrolling and clicking. Particular highlights include the Jumping images tool, which allows you to jump quickly to a specific spot in your image, so you can edit it or cut it out at your eye's convenience. It's easy to organize layers by their blending modes and opacity, which can be great when you have a lot of layers swirled together. Photoshop CC is a pageturning release, and it doesn't stop there. Some of the other major additions with Photoshop 14 include the ability to use the Full HD media frame rate of 24fps for more fluid shooting, fast layers that support more than 20M colors in each color channel, and more layers in the Automate panel (one right next to filters for support for larger files). For more advanced features, you can give the In-Canvas Learning Tools a try. In addition to the new Vector Mask options and straightened gradient handles, you can nudge, brace, and roll your backdrop around the basic layer mask to produce a variety of effects. It's a killer program despite being a few versions behind the current Adobe workflow, and it's just as good at letting beginners dip their feet into Photoshop. Plus, it hasn't been updated in a while, so there's less of a chance of it getting buggy on a new machine. Photoshop's crop tool is just as creative as ever. It lets you easily fix Perspective issues, crop, rectify, and straighten corners. Buttons at the top allow you to control the view, rotation, crop, and mask on the fly, along with a dialogue box to the side to quickly access the UI. Its tools are stable, responsive, and easy to use.

## Adobe Photoshop 2022 (Version 23.2) (LifeTime) Activation Code 2022

If you like this tutorial and would like to be notified of other tutorials,

please register on our site. Although we don't spam, signing up gives us permission to contact only you via email, which we won't sell or share with anyone. If you don't want to receive any more updates, you can remove yourself from our mailing list at any time. You will learn the intricacies behind one of the largest digital image editing programs: Photoshop. This, plus a variety of production workflow and publishing technologies, will help you create incredible online images, including video. In addition to discovering how to do everything it takes to create a unique image, whether this is your work as a professional photographer, graphic designer, or web designer, you'll understand the programming components in Adobe Creative Cloud. Adobe Photoshop: The Ultimate Guide. Which Adobe Photoshop - Lightroom vs Photoshop is the Best? Do you ever feel like the software you use for running, managing, and organizing your photography is out of touch with the current download trends? If that's the case, you need Adobe Lightroom CC. But which version is the best? Adobe Photoshop Lightroom vs Photoshop CC: Which is Better? Photoshop CC is the latest release of Adobe Photoshop. Photoshop CC comes with a range of new and improved features that will make your editing and photo editing workflow faster, easier, and more fun. Whether you're a boutique, hobbyist, professional, or an independent creative, Lightroom CC is your go-to photo editing and management tool for everything from general photo organization and editing, to exporting your images, and even printing. So, what is the best version of Adobe Photoshop? Choosing the best version of Adobe Photoshop can be a tough task. There are so many Photoshop alternatives out there, and there's never a bad time to update your software to the latest features.

How to Switch From Photoshop to Lightroom CC: Switching to Adobe Lightroom CC from Photoshop CC is easy. Adobe has an official support website where you can download a guide that walks you through the step-by-step process for switching. After you download the guide, you can then follow the instructions in the video tutorial below. Adobe Photoshop, Photoshop Elements, and Lightroom can save images as either RAW files or JPG files and are good for people starting out in photography. But if you're already an advanced photographer, Adobe has a surprisingly capable software for deep editing and even compositing multiple photos.

933d7f57e6

## Download Adobe Photoshop 2022 (Version 23.2)Hacked Free License Key For Windows x32/64 2022

You can create your own vectorized maps or images. Identify a feature or outline an object. You can also use Export Options on the File menu for exporting an outline, image, or symbol as an AI, EPS, or EPS layer file. You can use the basic geometric tools to create complex shapes, such as polygons and ellipses. Then you can use the more complex drawing tools to edit the outlines and fill in colors. Have you created your masterpiece and want to share it online? You can save your file for online publishing in Photoshop. You can also select the template you want from the Image Pixel Grid and add your text. You can then easily publish your image on Facebook or any other social network from within Adobe Photoshop. Adobe Photoshop CS6: It is the newest version of Photoshop, which introduced a feature called Smart Object. This is a new technology that combines the power of layers and layers, which all together are called a layer style. The most crucial alternative to layers is called groups. Adobe Photoshop Elements 10: Adobe Photoshop Elements is a suite of digital photography, photo editing, and publishing tools. It is a powerful online image editor and an alternative to Photoshop, which has fewer features and user-interface. Adobe Illustrator: This is a wonderful tool developed by Adobe. It is a motion layouts and image editing tool. It is a simple vector layouts tool, which can perform actions like scaling, drawing lines, etc. Adobe Photoshop CS5: The latest version CS5 can help you to make your photographs and pictures look amazing. Photoshop CS5 has a large set of tools. It has improved the Hierarchical Selecting system, which is a system that thanks to this, you can edit a large set of files quickly. The new features in CS5 are Normalize, which means you can remove color casts. There is also CS5's Instant Fix, which is a revolutionary method for fixing the colors and tonal problems.

photoshop gradients 2020 free download photographic toning gradients photoshop 2021 download photographic toning gradients photoshop 2021 free download photoshop 2020 gradients download photoshop cs6 downloadbull photoshop portable downloadbull downloadbull adobe photoshop downloadbull photoshop cs6 photoshop downloadbull topaz plugin photoshop free download for mac

Drag and Drop Tool — For users who often need to remake an artwork on a variety of surfaces, the new Drag & Drop tool enables dragging and dropping shapes and layers directly into artboards in the desktop app. The drag and drop functionality is powered by a Sensor API, which allows for multi-touch inputs. New Image Viewer UI — The new Image Viewer enhances the viewing experience by clarifying layers, adds a new Cancel button, and includes a new toolbar for direct access to the layers' entire document context. Animation

(Creative Cloud) — The new Update and Mute panel animations make it easier than ever to preview and test animations in the desktop app. If you're working in a presentation or on the web, simply enable updates for the panel's effects and reorder panel tabs to begin a session with a set of animations in place. Move the panel tabs quickly and easily using the arrow keys, or click and drag to rearrange. Supporting Resources for Adobe Photoshop (beta):

- Photoshop on the Web | http://blogs.adobe.com/photoshoponweb/
- Adobe Sensei AI | http://www.lightning.adobe.com/products/sensei

"Adobe is using groundbreaking AI capabilities to bring new breakthroughs to Photoshop," said Hugues Mondot, senior vice president, Technology and Research at Adobe. "We're powering collaborative image editing efforts with Share for Review (beta), making the world's most powerful image editing tools even smarter. Partnering with our industry-leading video, animation, and design apps, Photoshop on the web will deliver next-generation features such as Adobe Sensei AI that will bring real-time AI enhancements to every aspect of image editing."

Creative Cloud — Photoshop Creative Cloud includes an all-new permissions system, native file-saving and other Mac features. The latest version also makes it easy to share your work and work with others in a way that is simple and quick. Share - Save your files in the cloud, across devices and your desktop, and have them always ready to work on. You can easily give access to images, using one password; create group libraries within your company to share work and save costs; and comment on and share with colleagues so they, too, can easily view and edit files. Shared Libraries — opened cages of your files can be copied, moved, and shared to a network. Asset libraries are a great alternative to creating shares; they can be filled with 17 different file types, even images, videos, and Word documents. The Asset Libraries option also enables you to navigate assets by type or date, which is great feature if you are selling a livecourse. Share Files — send files directly through a network, including Dropbox, Box, Google Drive, and FTP networks in a matter of clicks. Adobe also now makes it easier to use and share via social media sites like Twitter, Facebook, LinkedIn and Reddit. 1-Click Edit, Delete - Over time, the Edit menu has become cluttered with choices. The new Photoshop CC enables you to batch-delete objects without needing to select each one beforehand; apply fixes, or even correct perspective with the oneclick "Undo Object" option alone.

https://jemi.so/1sticvioPconstsu/posts/9JEpHUzLZIzrACxAoSZLhttps://jemi.so/castciYquadge/posts/kLgTYP6Y1wNX19V1oY4nhttps://jemi.so/1sticvioPconstsu/posts/Emh6Uf3k3QvYJYKdQKPihttps://jemi.so/castciYquadge/posts/C0K7oUl9Cel5N22wVF6whttps://jemi.so/1sticvioPconstsu/posts/cXnryFz6G8ge7B5Qt7Inhttps://jemi.so/castciYquadge/posts/jLV93jzlxb8t90rarVechttps://jemi.so/1sticvioPconstsu/posts/VlKuHoMyVG7J2Dji0VoRhttps://jemi.so/castciYquadge/posts/wLRk7WbZxkX00vFNVBBuhttps://jemi.so/1sticvioPconstsu/posts/5jlJNKANZFFKXpFRhkcLhttps://jemi.so/castciYquadge/posts/sxdNJjrLcpP10zyzTuH4

https://jemi.so/1sticvioPconstsu/posts/IJeXMdPJBppooq3niTUt https://jemi.so/castciYquadge/posts/8wMuSzLhVYrBaiazegOR https://jemi.so/1sticvioPconstsu/posts/APeZ6HLXOCQWcFk1m0XB https://jemi.so/castciYquadge/posts/SLmXTkTRpGd4L3qEWJ94

The new Developer Express Suite will feature a companion app called Sketchbook Express that allows you to build interface mockups in SketchDraw. The new Express workspace provides you with all the features of SketchBook, including the ability to guickly build UI mockups. In addition, Photoshop now includes a new Typekit integration partner, Font Bureau. The partnership with Font Bureau will allow you to create use any of the world's most popular fonts from the popular choice of fonts, including the likes of Arial, Helvetica, and Verdana. With the introduction of the new ControlPaths feature in Photoshop, you can now use the Export to PDF option to convert a file to a PDF file, which saves documents as a layer style. The new feature is a marked improvement over the previous program, which could only convert an individual text or shape to a PDF. New Smart Sharpen tools include improved adjustment layers, with the ability to use auto detection to automatically sharpen flat images. This new technology will assist in image processing with cameras that can no longer achieve proper sharpness. A new feature called Adjust Color Enhancer increases contrast and changes colors to create more dramatic effects. This feature works to make colors more appealing to the human eye and may be helpful when photographing subjects with monochrome tones in their clothing. With the latest version of Photoshop, you have the ability to choose what type of layers you want to be viewable. This new feature makes it easier for you to work with specific types of layers, such as transparent layers, links and clipping masks.

This session will introduce you to the new Adobe Universe website with Adobe cloud applications. There will also be an overview of how Adobe is using HTML5 to make our products accessible for all web users. As a closing, we will discuss the new Adobe Design Insights where we are working on making creativity better and faster across our products like Illustrator and Photoshop. This event is open to all interested with the Adobe Universe. Adobe Systems Incorporated (Nasdag: ADBE) is the premier company that creates the technologies that make the world's best entertainment and creative experiences possible. Our consumer and enterprise customers rely on our software, our services, our clever people and their projects to do remarkable things. Since its inception in January 2015, Adobe has gained more than 717,000 new customers and more than 1.3 million additional subscribers. For more information visit www.adobe.com , the Newsroom and Engineering Blog . Note: Adobe MAX is the world's largest creativity conference, bringing together the global community of the industry's most creative people, to dive into the latest technologies, trends and innovations that will shape our future. Join us at the largest gathering of creative professionals from all disciplines and technologies. ABOUT ADBE Adobe Systems Incorporated (Nasdaq: ADBE) is the world leader in digital software for people and organizations. Our inspiring and easy-to-use products, apps and services help nearly all

aspects of digital creation, collaboration, and consumption — at work, at home, on any device and across the entire creative process chain. Adobe software is available as part of the Creative Cloud, which provides users with a consistent, personalized, and easy-to-use workflow across desktop and mobile applications as well as the Web (https://www.adobe.com/products/creativecloud.html).